# <<Premiere Pro 20 >>

<<Premiere Pro 2.0

- 13 ISBN 9787508346717
- 10 ISBN 7508346718

出版时间:2006-12

 $1 \quad (2006 \quad 12 \quad 1)$ 

页数:383

627000

extended by PDF and the PDF

http://www.tushu007.com

# <<Premiere Pro 20

.

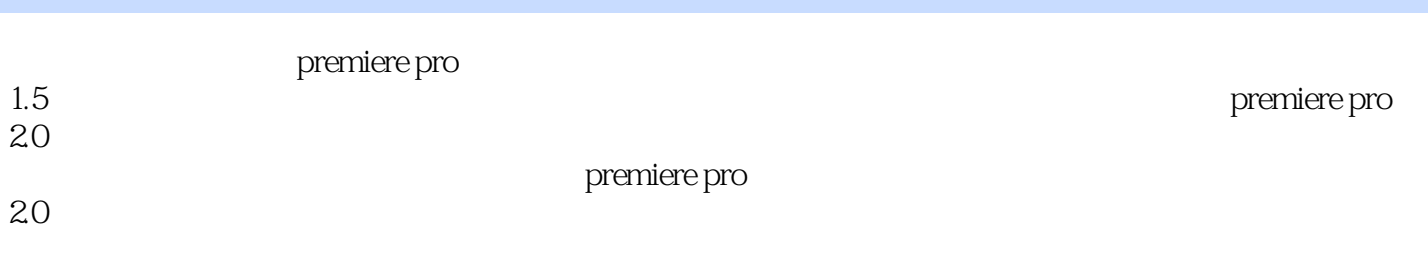

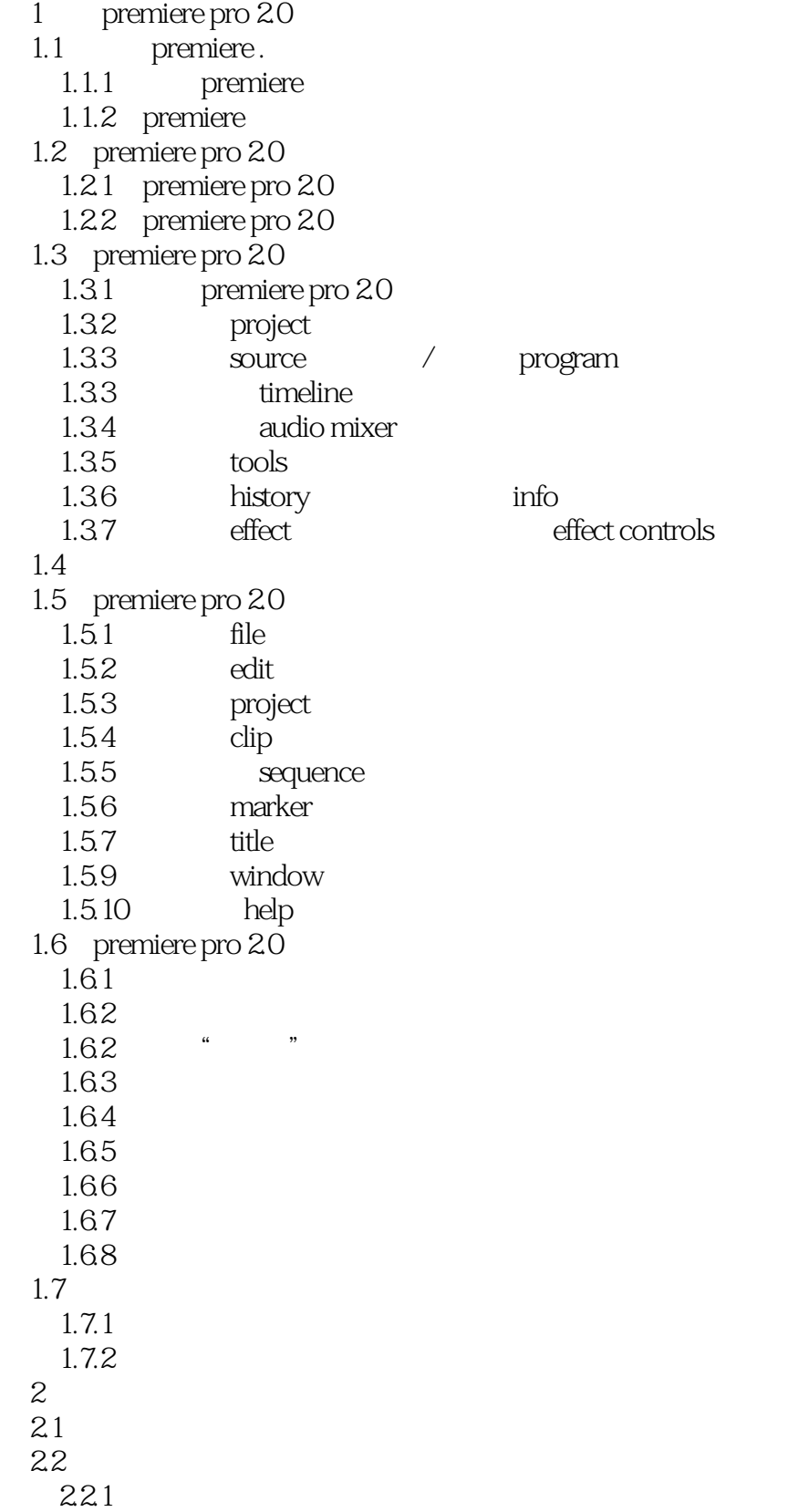

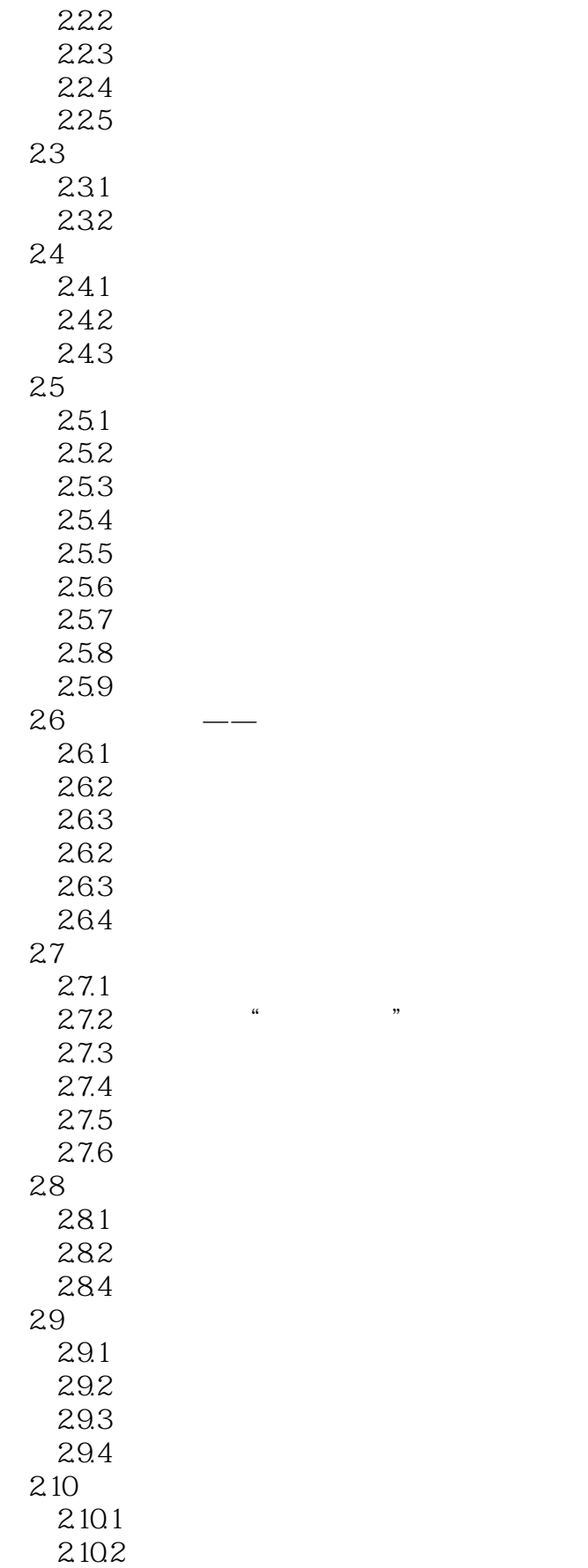

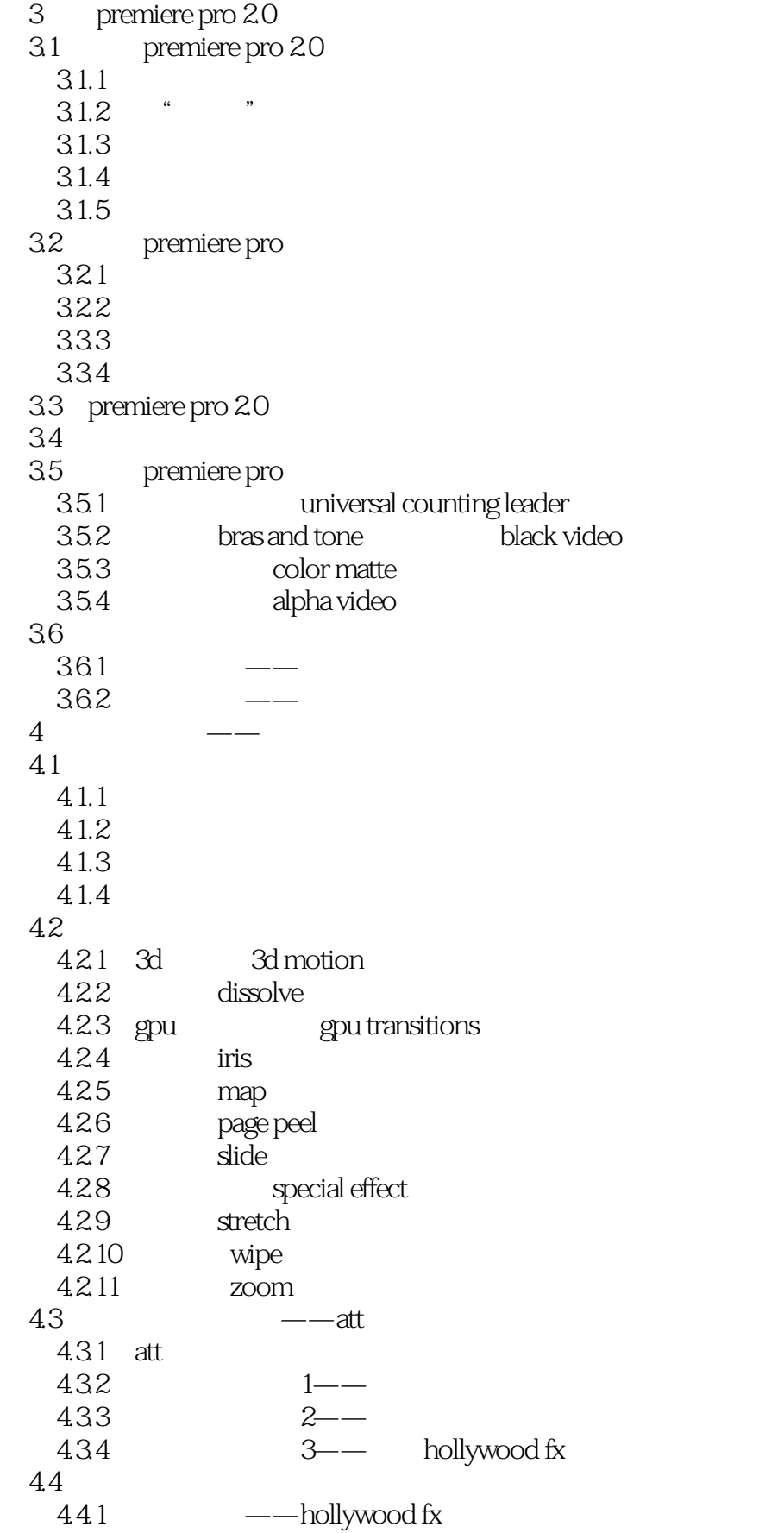

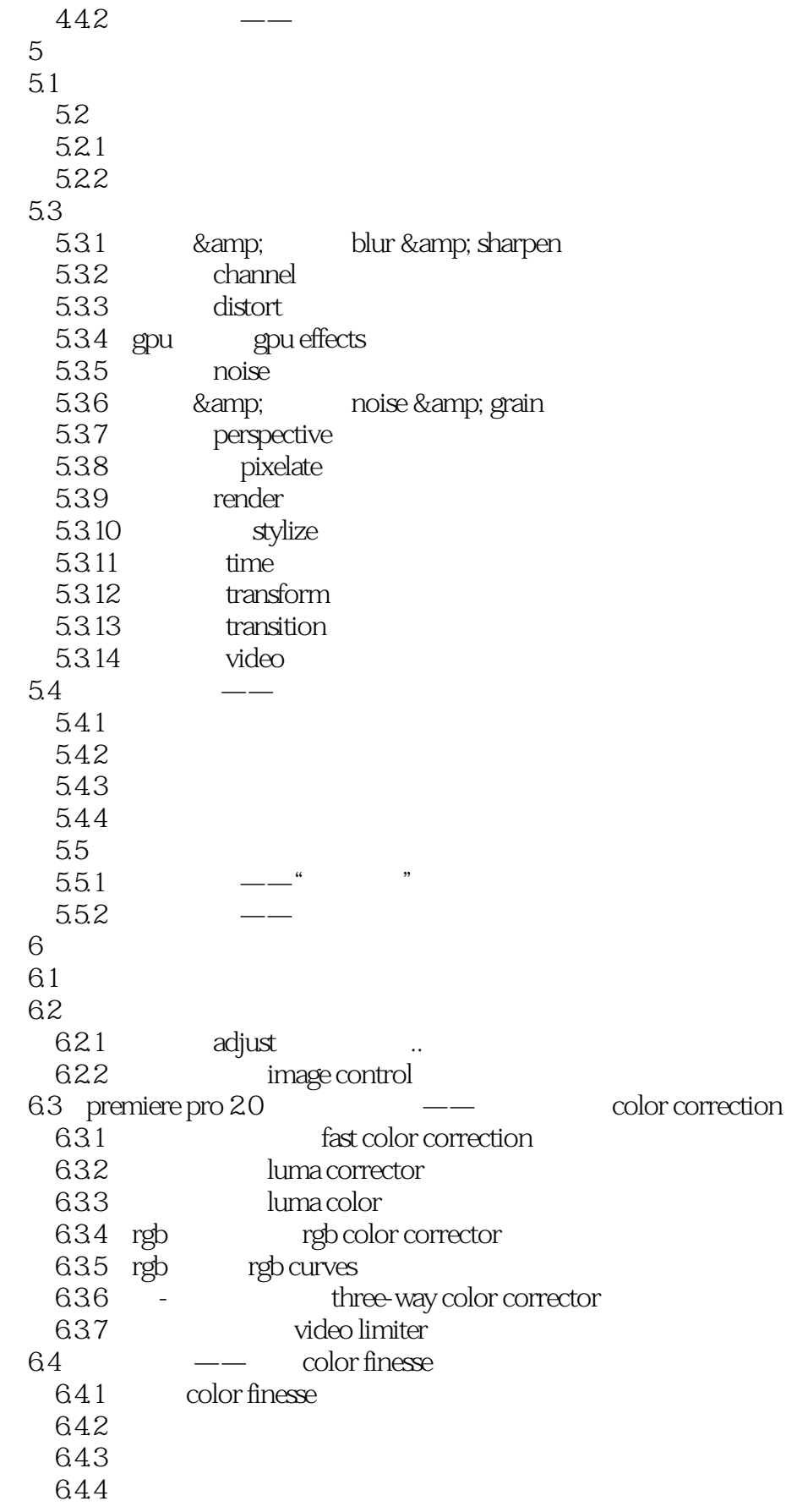

<<Premiere Pro 20 >>

645  $6.46$  color finesse 65 65.1 6.5.2 633  $66$ 6.6.1 " alpha adjust " 662<br>663 luma key 664 665 666 6.6 6.7 6.7.1  $67.2$   $\qquad 7$ 7.1 premiere pro 20  $7.2$  $7.21$ 7.2.2  $7.23$ 7.24  $logo$  $7.3$ 7.3.1  $7.32$  $7.4$ 7.5  $7.5.1$  $7.5.2$ 7.6 7.6.1 premiere pro 20  $7.62$ 7.63  $7.7$   $\qquad \qquad --$ 7.8 7.8.1 7.8.2 第8章 加入音频效果 8.1 8.1.1 premiere pro 8.1.2 premiere pro 8.2 821 822 83

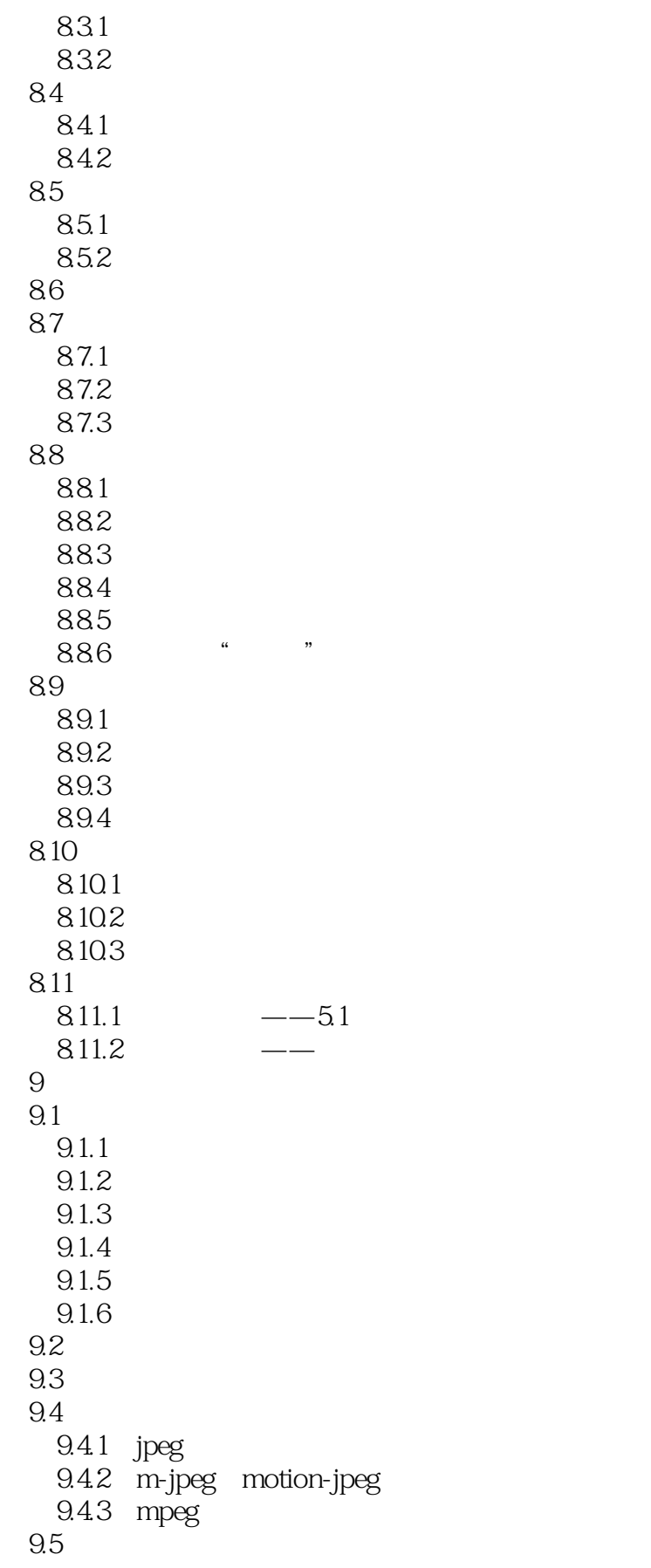

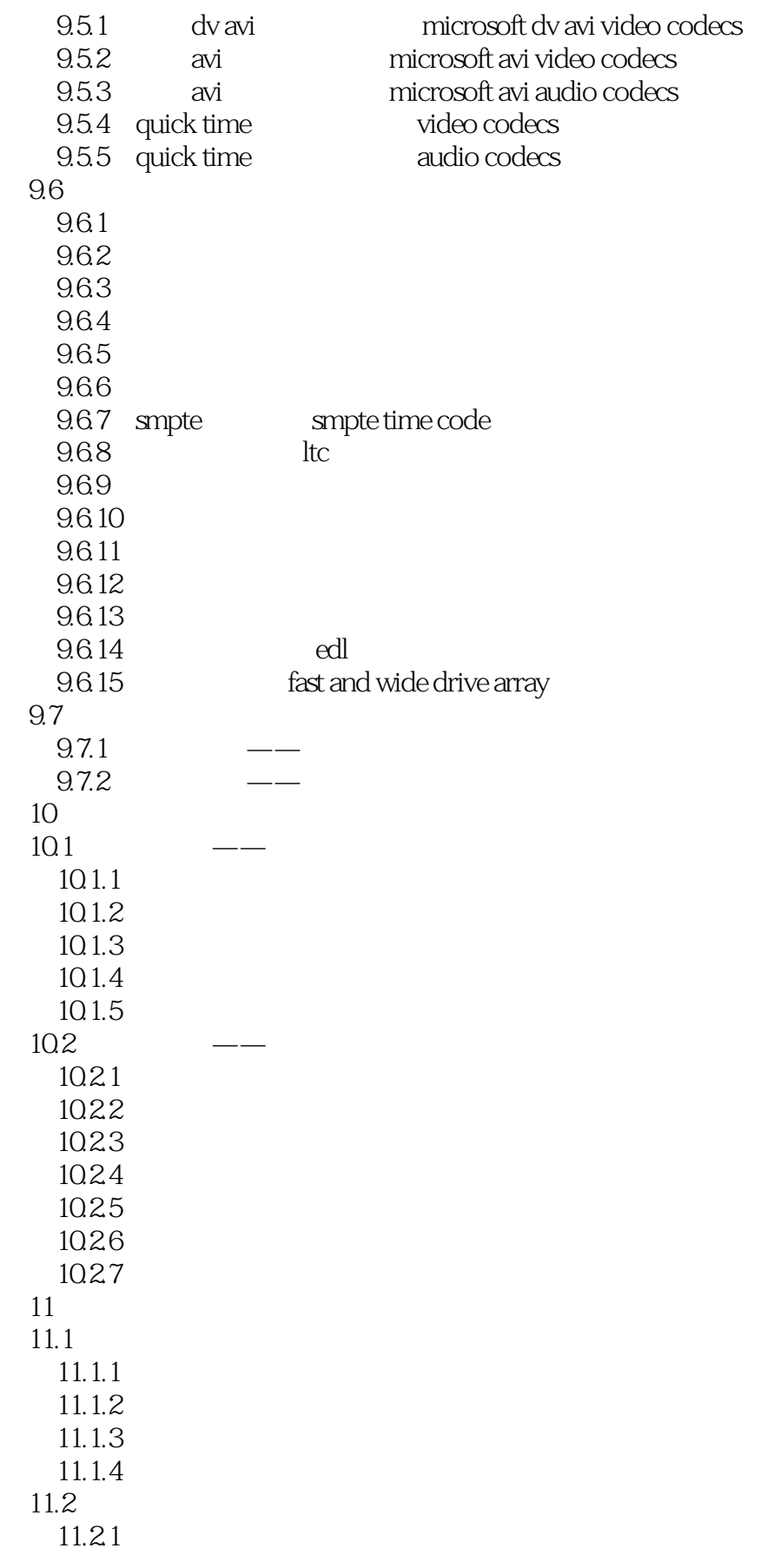

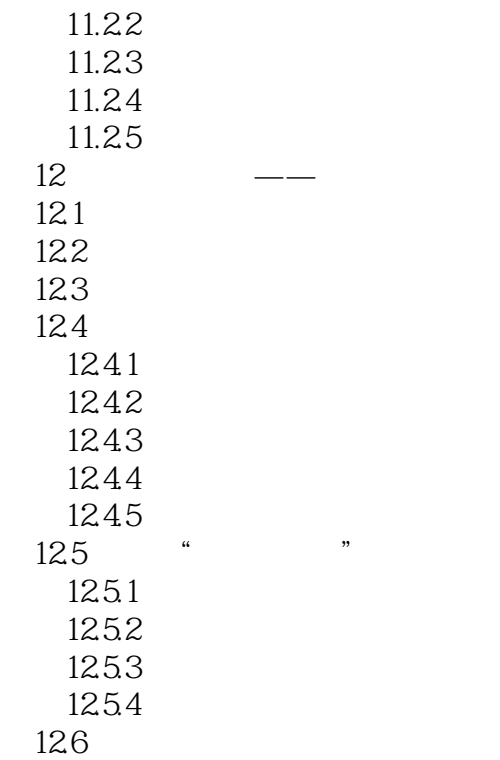

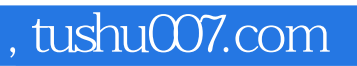

## $<<$ Premiere Pro 20 $>>$

本站所提供下载的PDF图书仅提供预览和简介,请支持正版图书。

更多资源请访问:http://www.tushu007.com